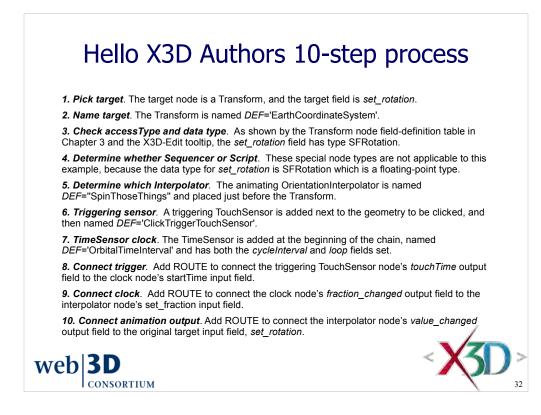

X3D for Web Authors, Figure 7.5, pp. 193-195.

http://X3dGraphics.com/examples/X3dForWebAuthors/Chapter07-EventAnimationInterpolation/HelloX3dAuthorsAnimationChain.x3d

## 10-step process for constructing animation chains, applied to animated HelloWorld example

I strongly recommend you print this out (or keep it handy) and check off each step as you proceed. After a few times you will find that you are doing this without needing the checklist. Keeping a consistent pattern let's you avoid thinking that the various animation nodes are "really different" when they are not. It also helps you avoid skipping steps and making mistakes that are hard to debug afterwards.